## **Einstellungen**

## **Einstellungen -> Fenstertitel**

Die Aufnahme der Fenstertitel ist wichtig bzw. essenziell für die Funktionsweise der Aufnahme.

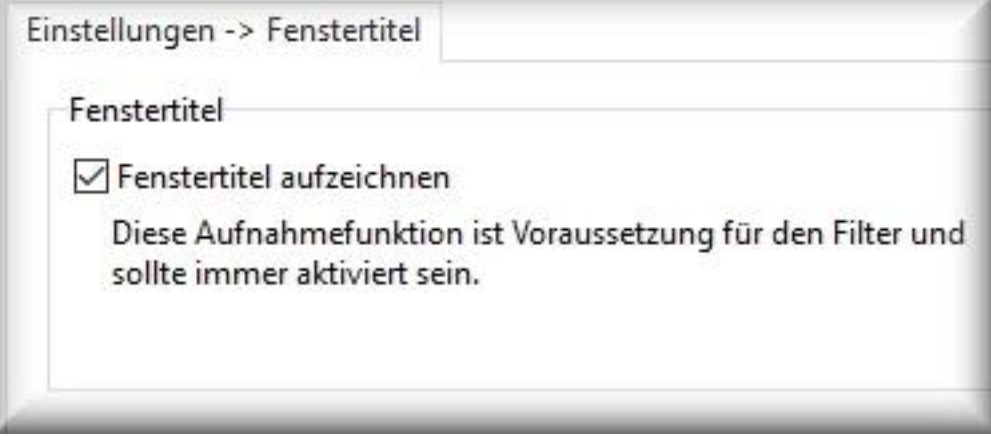

Windows-Programme enthalten häufig Informationen im Titel des Windows-Fenster. Über diese Fenstertitel können die Aktivitäten im Report untereinander zugewiesen werden.

Darüber hinaus werden Informationen wie das genutzte Programm und Datum/Uhrzeit, Benutzer, usw. der jeweiligen Aktion zugeordnet.

## **Die Aufnahme der Fenstertitel sollte immer aktiviert sein!**

Eindeutige ID: #1050 Verfasser: n/a Letzte Änderung: 2020-09-17 02:48